# **gvSIG educa bugs - gvSIG Educa bugs #601**

## **Visualización de pantalla incorrecta Propiedades de la vista Pestaña "Simbología"**

05/09/2012 05:18 PM - Alejandro Silvera

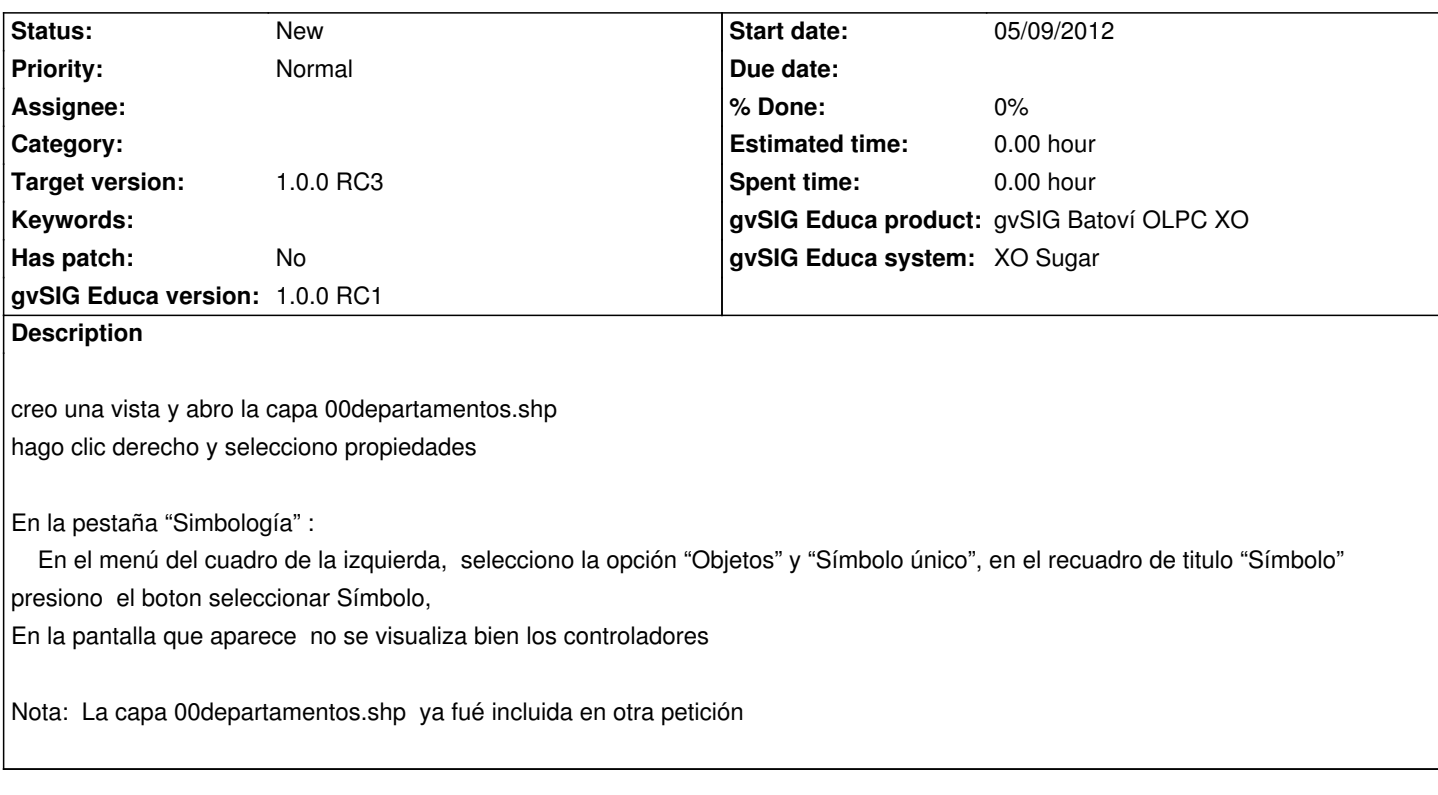

#### **History**

## **#1 - 05/09/2012 05:22 PM - Alejandro Silvera**

*- File PropiedadesSimbologiaJAM.PNG added*

En otra versión de sugar , en un simulador de sugar en ubuntu se visualizan aún peor. ver imagen

#### **#2 - 05/14/2012 04:48 PM - Cesar Ordiñana**

*- Target version set to 1.0.0 RC2*

### **#3 - 07/06/2012 11:13 AM - Cesar Ordiñana**

*- Target version changed from 1.0.0 RC2 to 1.0.0 RC3*

## **Files**

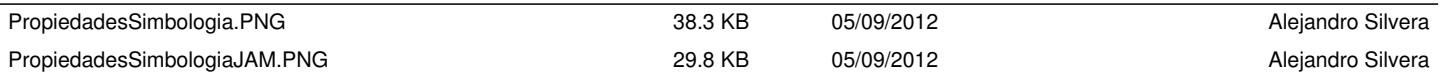